# МИНИСТЕРСТВО НАУКИ И ВЫСШЕГО ОБРАЗОВАНИЯ РОССИЙСКОЙ ФЕДЕРАЦИИ

Федеральное государственное бюджетное образовательное учреждение высшего образования "КУБАНСКИЙ ГОСУДАРСТВЕННЫЙ УНИВЕРСИТЕТ"

> Институт географии, геологии, туризма и сервиса Кафедра геофизических методов поисков и разведки

"УТВЕРЖДАЮ" Проректор по учебной работе, качеству образования первый проректор **Г.А. Хагуров**  $\lq \lq d\lq$  "  $2021 - f$ 

## РАБОЧАЯ ПРОГРАММА ДИСЦИПЛИНЫ

## Б1.В.ДВ.01.01 КОМПЬЮТЕРНЫЙ ПРАКТИКУМ ПО ОБРАБОТКЕ СЕЙСМОРАЗВЕДОЧНЫХ ДАННЫХ

Специальность 21.05.03 "Технология геологической разведки" Специализация "Геофизические методы поиска и разведки месторождений полезных ископаемых"

Квалификация (степень) выпускника: горный инженер-геофизик Форма обучения: очная

Краснодар 2021

Рабочая программа дисциплины «Компьютерный практикум по обработке сейсморазведочных данных» составлена в соответствии с Федеральным государственным образовательным стандартом высшего образования (ФГОС ВО) по специальности 21.05.03 «Технология геологической разведки», утвержденным приказом Министерства науки и высшего образования Российской Федерации №977 от 12.08.2020 г.

#### Программу составил:

Шкирман Н.П., канд. геол.-мин. наук, руководитель группы обработки и интерпретации ООО «Краснодарспецгеофизика»

Hilley

Рабочая программа дисциплины рассмотрена и утверждена на заседании кафедры геофизических методов поисков и разведки  $\kappa$  3  $\mu$  2021 г. Протокол №  $\mathscr{S}$ 

И.о. заведующего кафедрой геофизических методов поисков и  $k$  Захарченко Е.И. разведки, канд. техн. наук, доцент

Рабочая программа дисциплины утверждена на заседании учебнометодической комиссии Института географии, геологии, туризма и сервиса  $\alpha \lambda \mathcal{G}$   $\rightarrow$   $\alpha$   $\alpha$  2021 г. Протокол №  $\neq$ 

Председатель учебно-методической комиссии ИГГТиС. канд. геогр. наук, доцент Филобок А.А.

#### Рецензенты:

Курочкин А.Г., канд. геол.-мин. наук, доцент кафедры геофизических методов поисков и разведки

Рудомаха Н.Н., директор ООО «Гео-Центр»

### **1. ЦЕЛИ И ЗАДАЧИ ИЗУЧЕНИЯ ДИСЦИПЛИНЫ (МОДУЛЯ)**

#### **1.1. Цель освоения дисциплины**

Целями изучения дисциплины «Компьютерный практикум по обработке сейсморазведочных данных» являются: формирование на базе фундаментальных наук представления об основах принципов обработки геофизических данных с помощью пакета *"RadExPro"* и получение общих представлений об интерпретации и управлении потоками с помощью пакета *"RadExPro"*.

#### **1.2. Задачи изучения дисциплины**

В соответствии с поставленными целями в процессе изучения дисциплины «Компьютерный практикум по обработке сейсморазведочных данных» решаются следующие задачи:

— организация данных в интерпретационном программном комплексе *"RadExPro"*;

— ознакомление с основами систем обработки геофизических данных ОГТ;

— овладение методиками обработки и интерпретации данных КМПВ в пакете *"RadExPro"*.

Объектами профессиональной деятельности выпускников, освоивших программу специалитета, являются горные породы и геологические тела в земной коре, горные выработки.

### **1.3. Место дисциплины (модуля) в структуре образовательной программы**

Дисциплина «Компьютерный практикум по обработке сейсморазведочных данных» введена в учебные планы подготовки специалистов (специальность 21.05.03 «Технология геологической разведки») согласно ФГОС ВО, блока Б1.В (вариативная часть), дисциплина по выбору. Индекс дисциплины — Б1.В.ДВ.01.01, читается в седьмом и восьмом семестрах.

Дисциплина предусмотрена основной образовательной программой (ООП) КубГУ в объёме 6 зачетных единиц (7 семестр: 3 зачетные единицы, 108 часов, итоговый контроль — зачет; 8 семестр: 3 зачетные единицы, 108 часов, итоговый контроль —зачет).

#### **1.4. Перечень планируемых результатов обучения**

## **по дисциплине (модулю), соотнесенных с планируемыми результатами освоения образовательной программы**

Изучение данной учебной дисциплины направлено на формирование у обучающихся следующих компетенций:

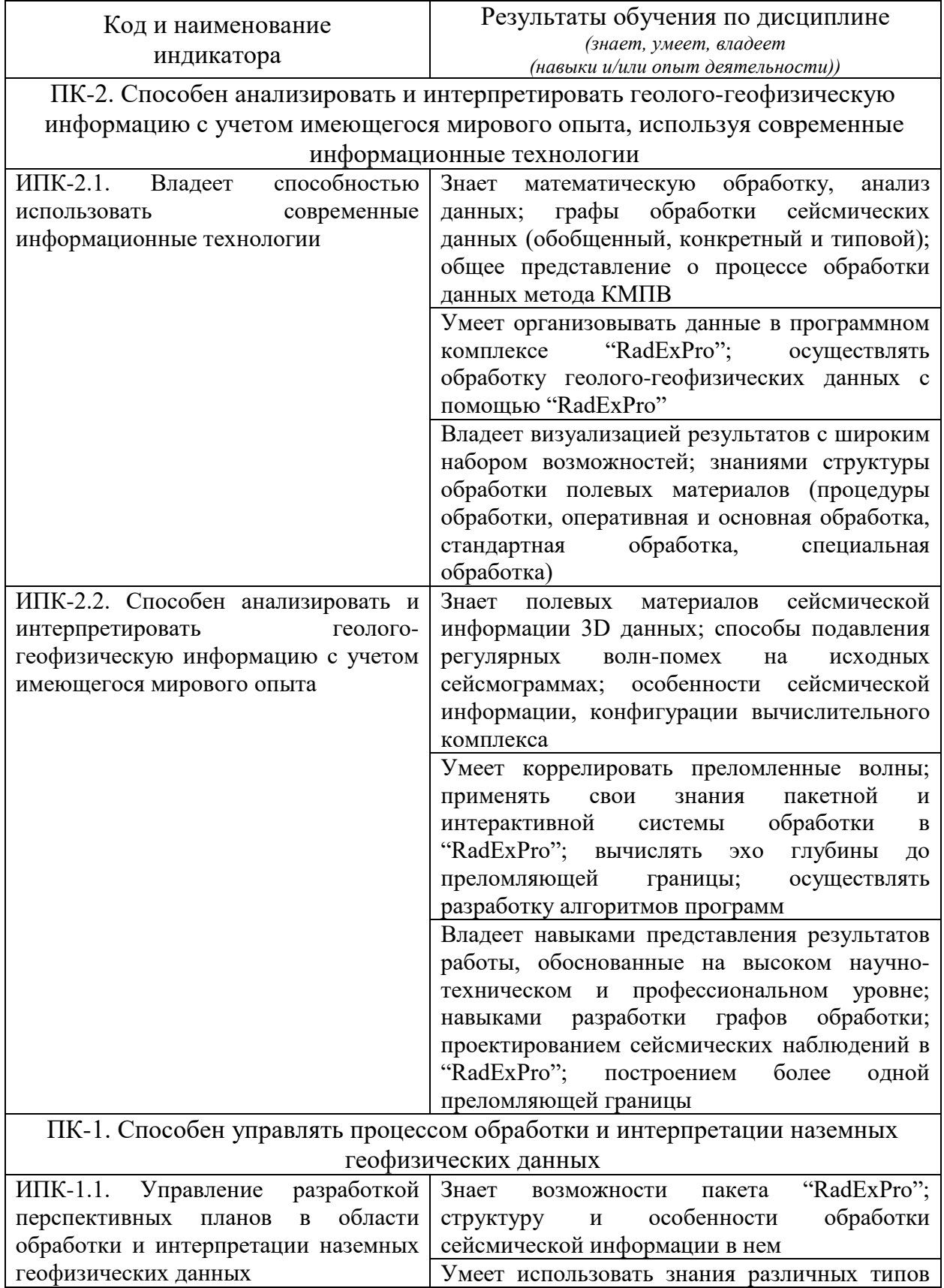

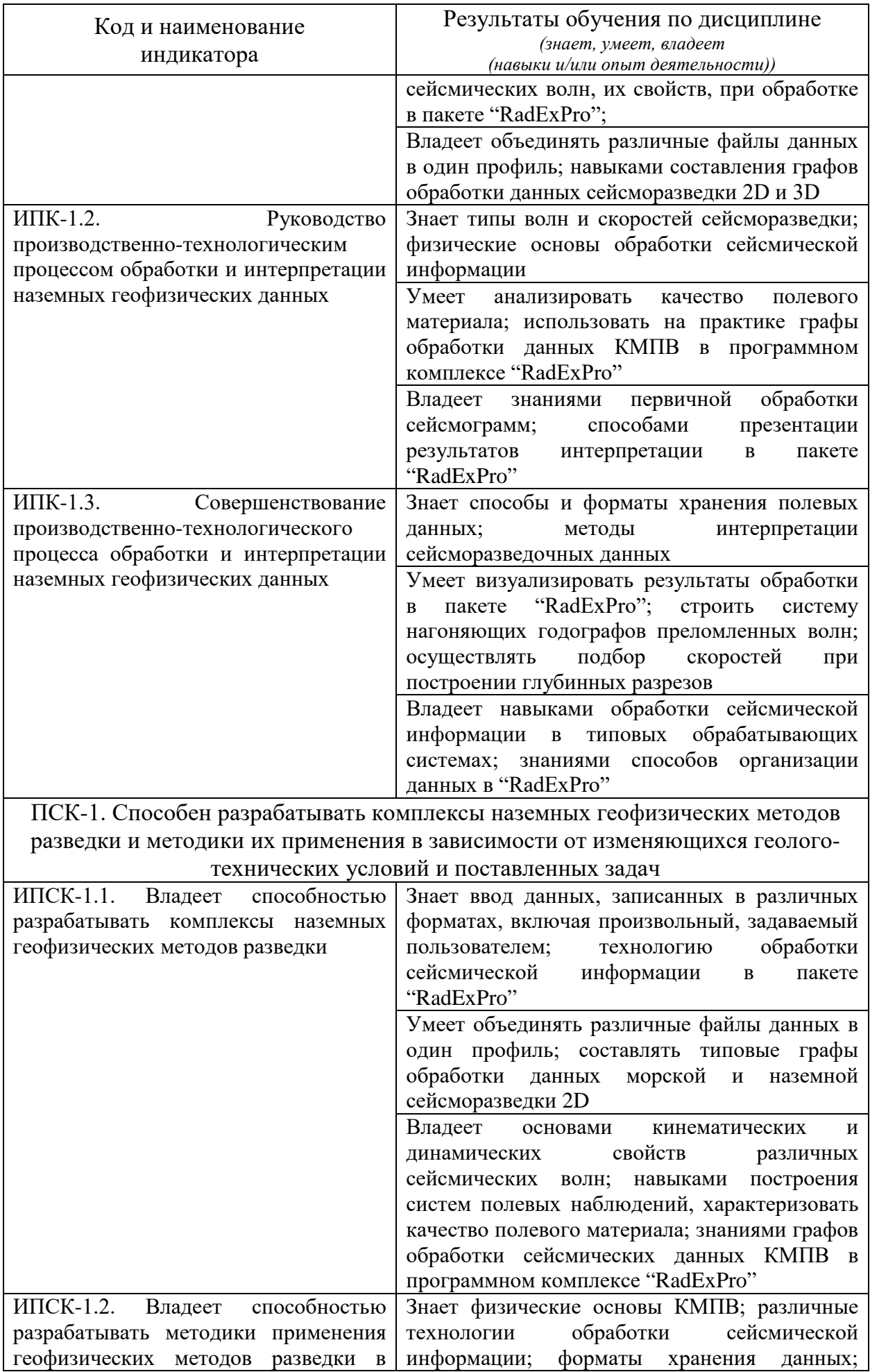

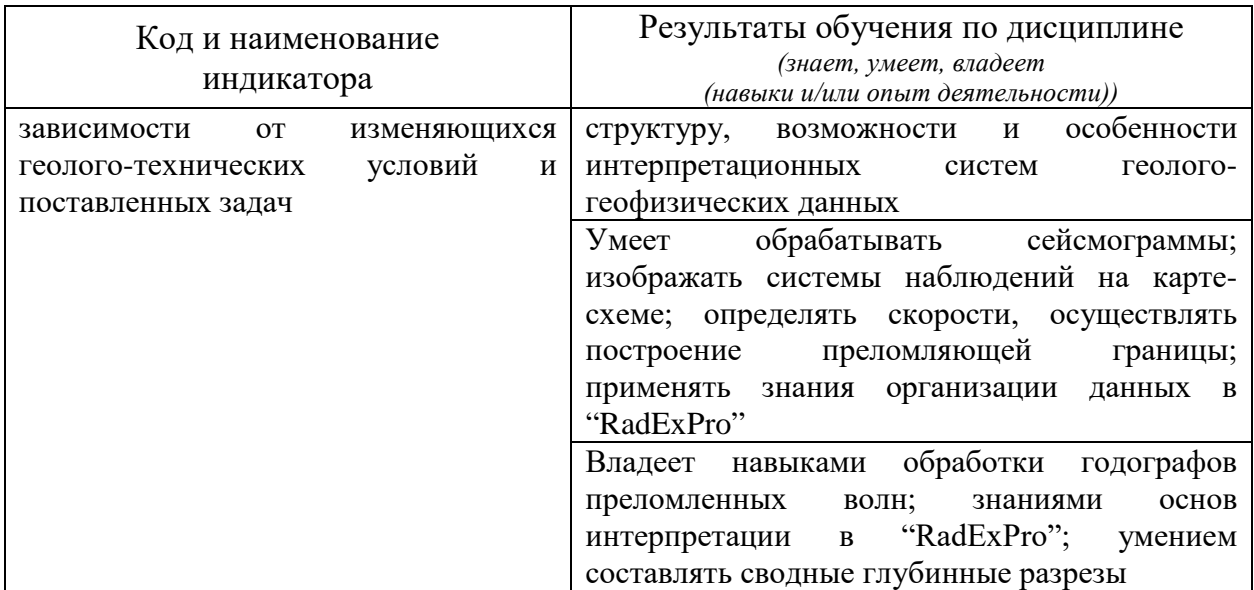

Результаты обучения по дисциплине достигаются в рамках осуществления всех видов контактной и самостоятельной работы обучающихся в соответствии с утвержденным учебным планом.

Индикаторы достижения компетенций считаются сформированными при достижении соответствующих им результатов обучения.

## **2. СТРУКТУРА И СОДЕРЖАНИЕ ДИСЦИПЛИНЫ**

#### **2.1. Распределение трудоёмкости дисциплины по видам работ**

Общая трудоёмкость дисциплины составляет 6 зачетных единицы (216 часов), их распределение по видам работ представлено в таблице.

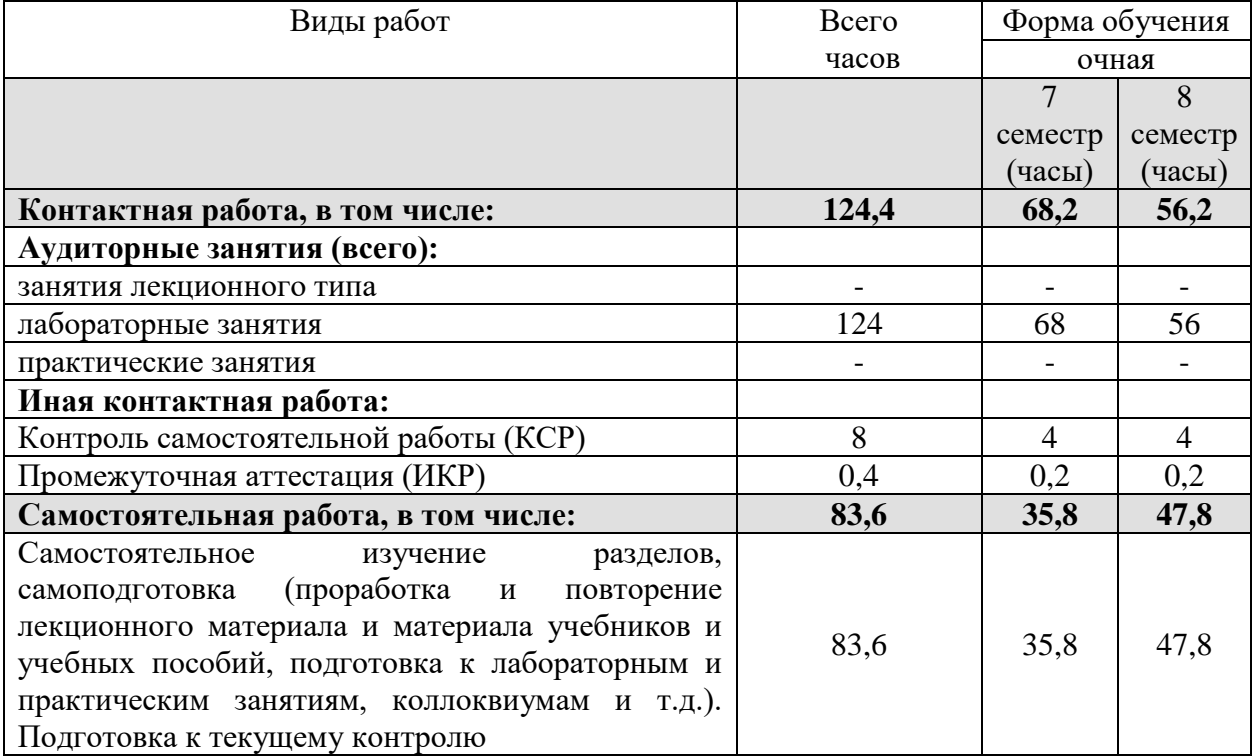

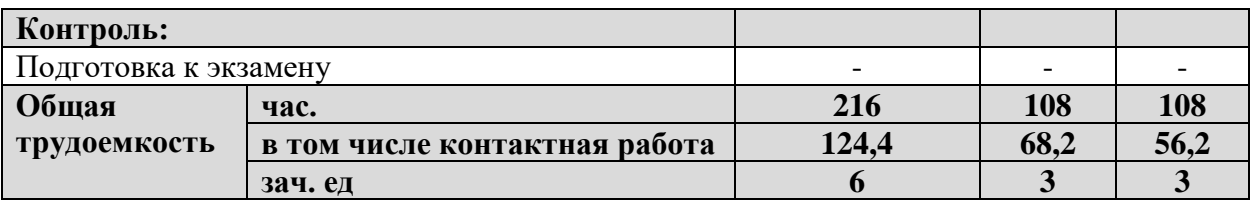

#### **2.2. Содержание дисциплины**

Распределение видов учебной работы и их трудоемкости по разделам дисциплины.

Разделы (темы) дисциплины, изучаемые в 7 и 8 семестрах.

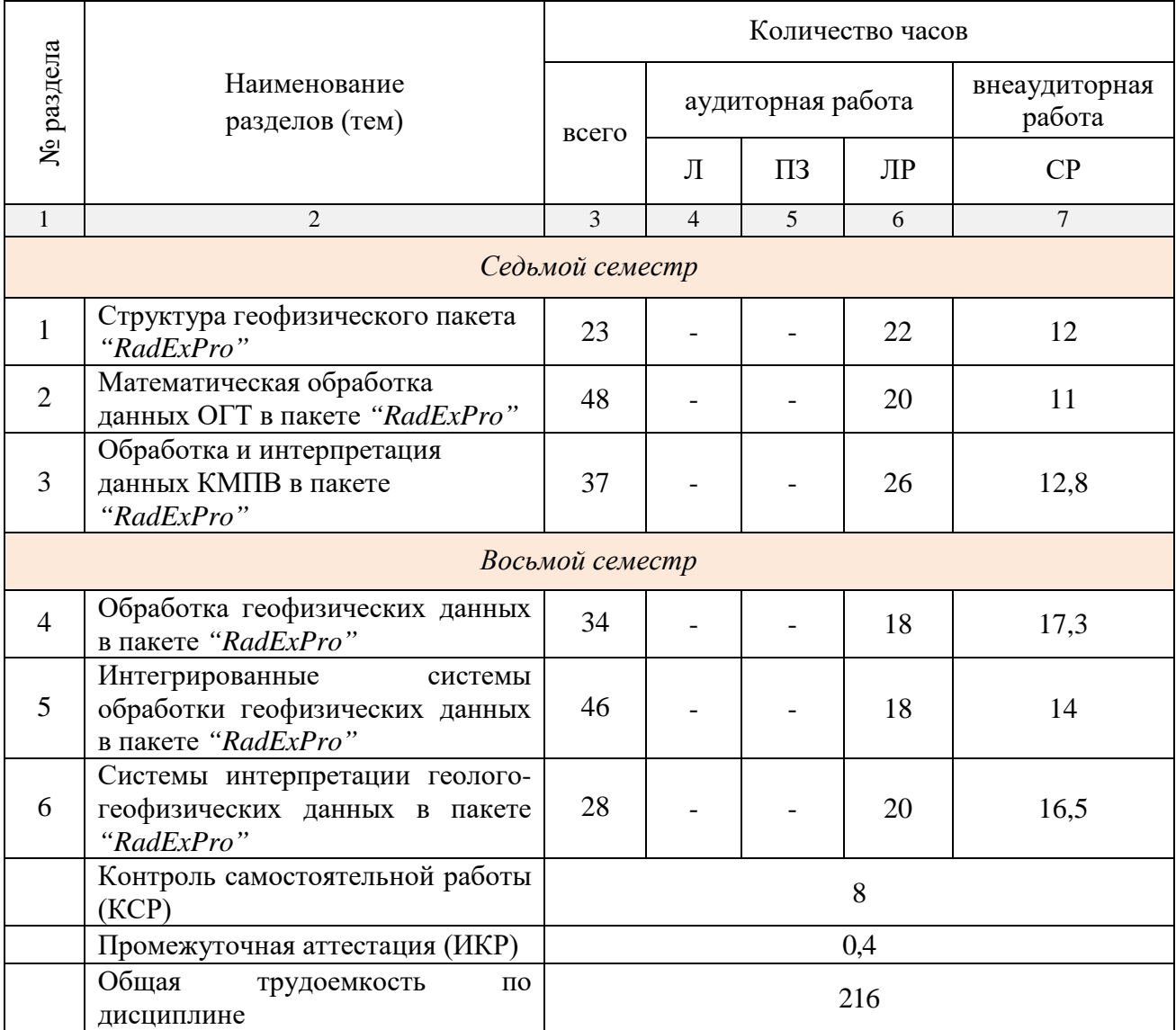

#### **2.3. Содержание разделов (тем) дисциплины**

#### **2.3.1. Занятия лекционного типа**

Принцип построения программы — модульный, базирующийся на выделении крупных разделов (тем) программы — модулей, имеющих

внутреннюю взаимосвязь и направленных на достижение основной цели преподавания дисциплины. В соответствии с принципом построения программы и целями преподавания дисциплины курс «Компьютерный практикум по обработке сейсморазведочных данных» содержит 6 модулей, охватывающих основные разделы (темы).

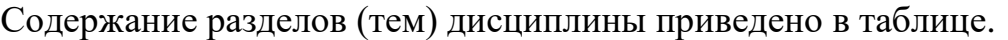

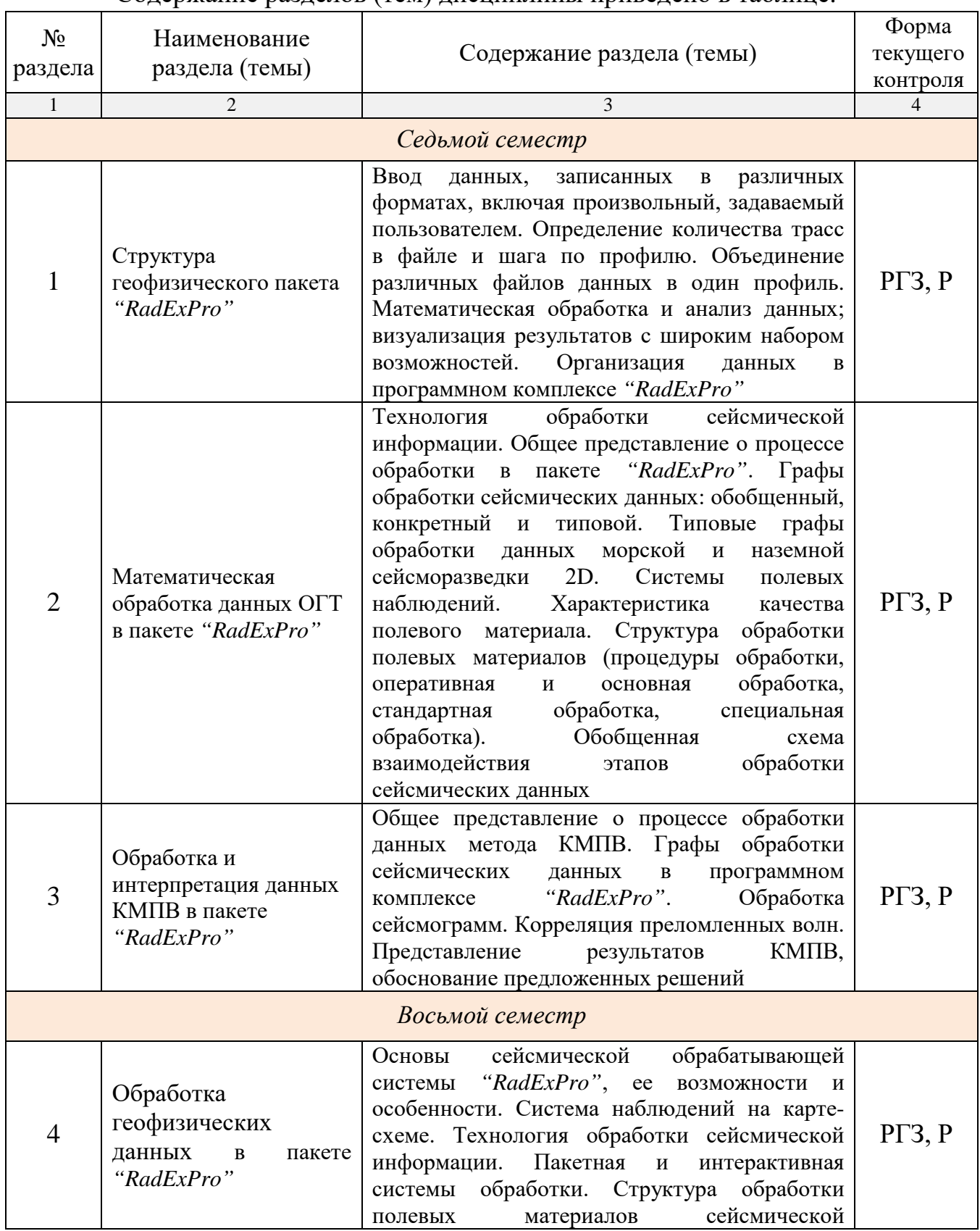

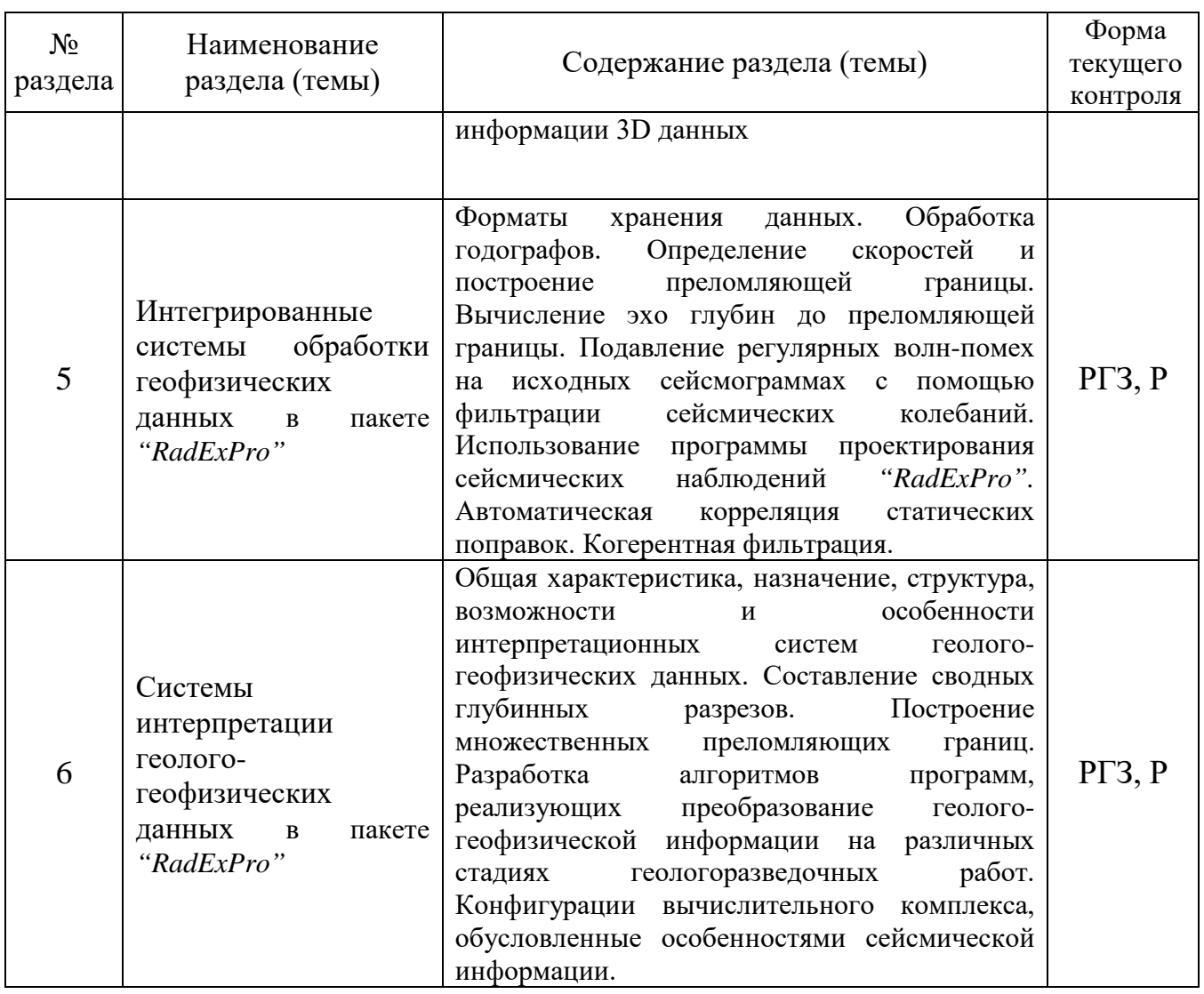

Форма текущего контроля — расчетно-графические задания (РГЗ) и защита реферата (Р).

При изучении дисциплины могут применятся электронное обучение, дистанционные образовательные технологии в соответствии с ФГОС ВО.

## **2.3.2. Занятия семинарского типа**

## **(практические / семинарские занятия/ лабораторные работы)**

Перечень лабораторных занятий по дисциплине «Компьютерный практикум по обработке сейсморазведочных данных» приведен в таблице.

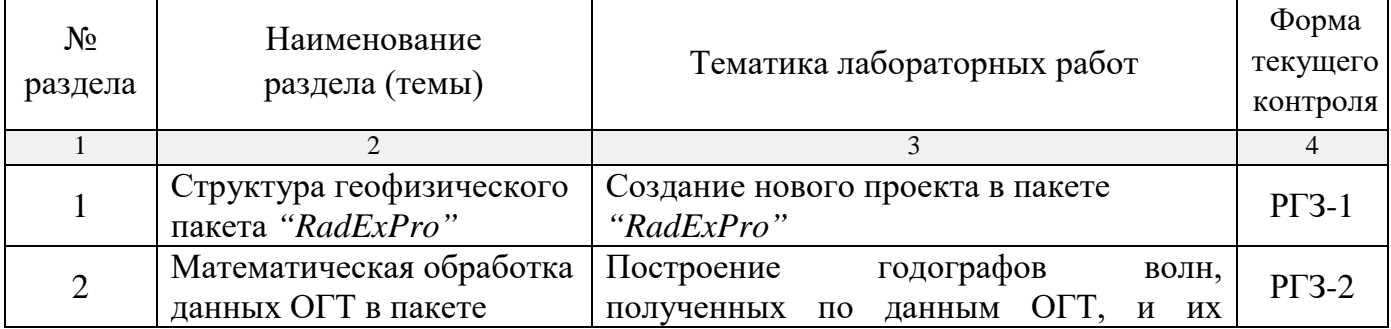

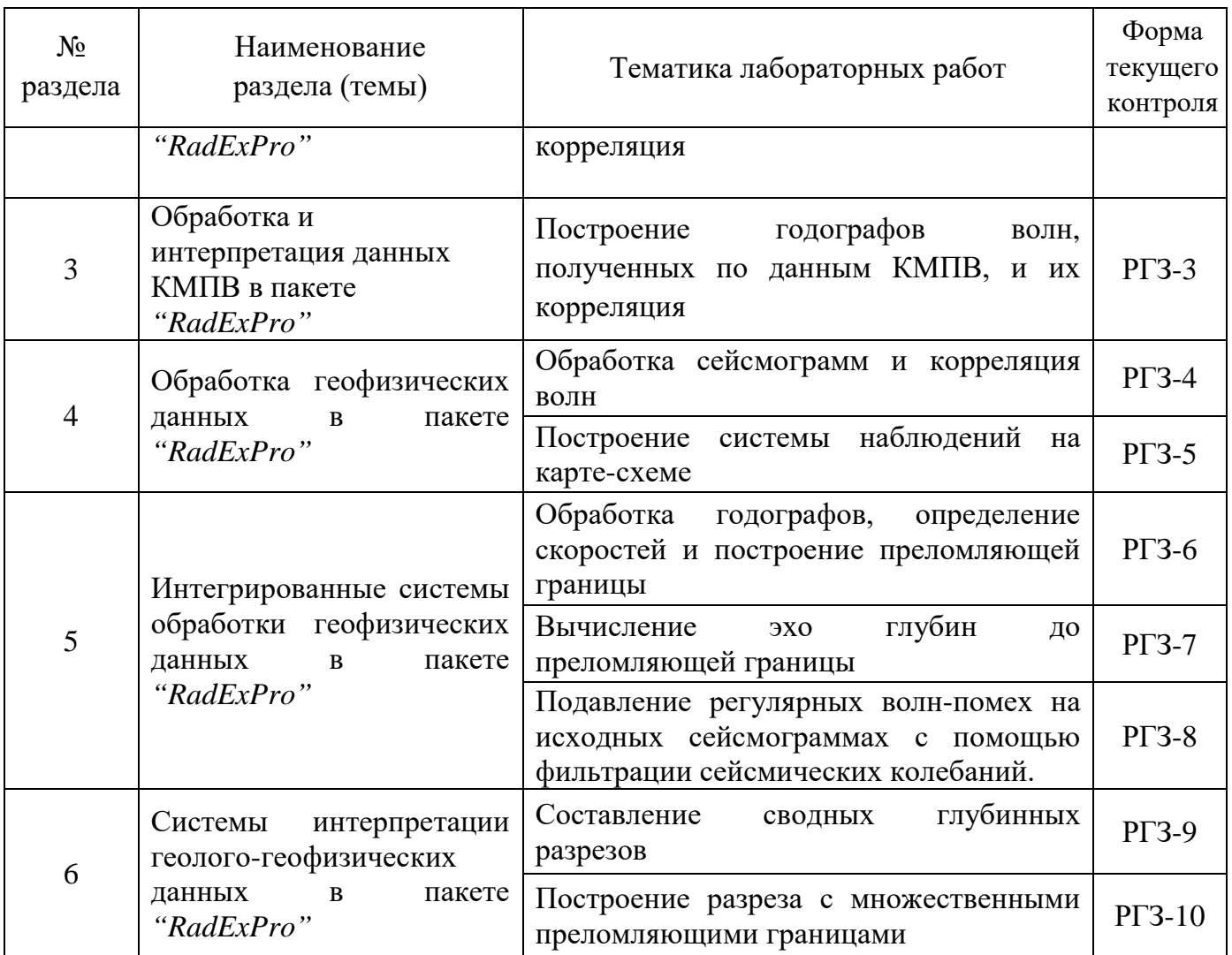

Форма текущего контроля — защита расчетно-графических заданий  $(PT3-1 - PT3-10).$ 

При изучении дисциплины могут применяться электронное обучение, дистанционные образовательные технологии в соответствии с ФГОС ВО.

#### **2.3.3. Примерная тематика курсовых работ (проектов)**

Курсовые работы (проекты) по дисциплине "Компьютерный практикум по обработке сейсморазведочных данных" не предусмотрены.

## **2.4. Перечень учебно-методического обеспечения для самостоятельной работы, обучающихся по дисциплине (модулю)**

Перечень учебно-методического обеспечения для самостоятельной работы, обучающихся по дисциплине (модулю) приведен в таблице.

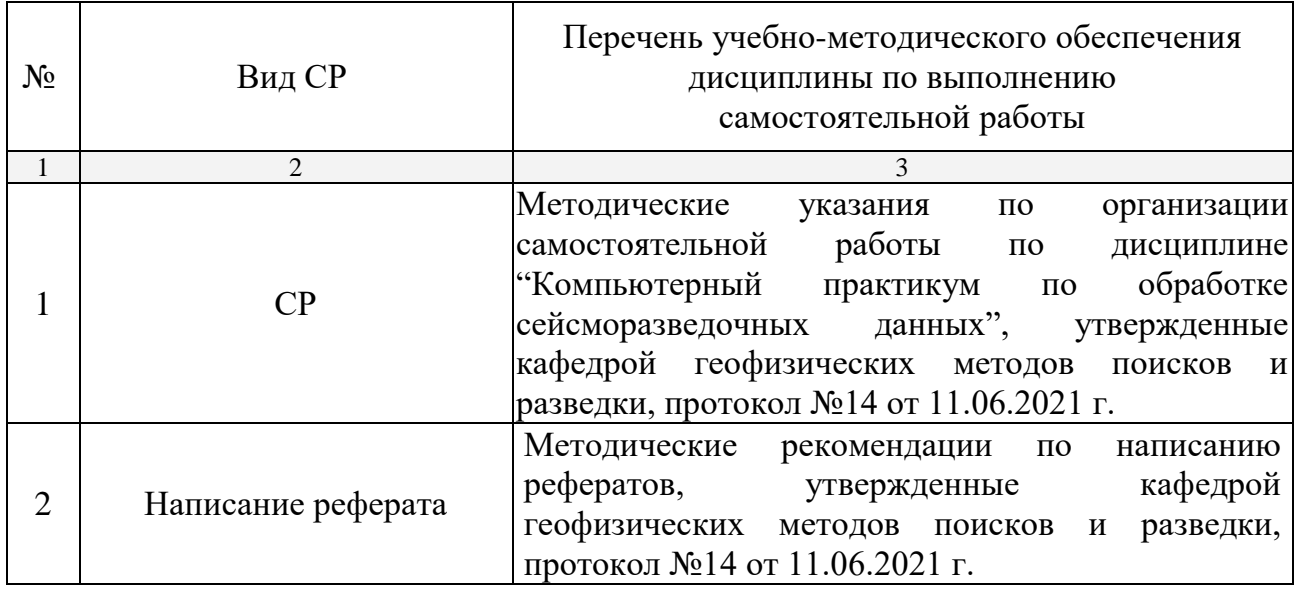

Учебно-методические материалы для самостоятельной работы обучающихся из числа инвалидов и лиц с ограниченными возможностями здоровья (ОВЗ) предоставляются в формах, адаптированных к ограничениям их здоровья и восприятия информации:

Для лиц с нарушениями зрения:

— в печатной форме увеличенным шрифтом,

— в форме электронного документа.

Для лиц с нарушениями слуха:

— в печатной форме,

– в форме электронного документа.

Для лиц с нарушениями опорно-двигательного аппарата:

— в печатной форме,

— в форме электронного документа.

Данный перечень может быть конкретизирован в зависимости от контингента обучающихся.

#### **3. ОБРАЗОВАТЕЛЬНЫЕ ТЕХНОЛОГИИ**

Общим вектором изменения технологий обучения должны стать активизация студента, повышение уровня его мотивации и ответственности за качество освоения образовательной программы.

При реализации различных видов учебной работы по дисциплине «Компьютерный практикум по обработке сейсморазведочных данных» используются следующие образовательные технологии, приемы, методы и активные формы обучения:

1) разработка и использование активных форм лекций (в том числе и с применением мультимедийных средств):

а) проблемная лекция;

б) лекция-визуализация;

в) лекция с разбором конкретной ситуации;

2) разработка и использование активных форм лабораторных работ:

а) лабораторное занятие с разбором конкретной ситуации;

б) бинарное занятие.

В сочетании с внеаудиторной работой в активной форме выполняется также обсуждение контролируемых самостоятельных работ (КСР), выполняемых в виде рефератов.

В процессе проведения лекционных занятий и практических работ практикуется широкое использование современных технических средств (проекторы, интерактивные доски, Интернет). С использованием Интернета осуществляется доступ к базам данных, информационным справочным и поисковым системам.

Для лиц с ограниченными возможностями здоровья предусмотрена организация консультаций с использованием электронной почты.

## **4. ОЦЕНОЧНЫЕ СРЕДСТВА ДЛЯ ТЕКУЩЕГО КОНТРОЛЯ УСПЕВАЕМОСТИ И ПРОМЕЖУТОЧНОЙ АТТЕСТАЦИИ**

Оценочные средства предназначены для контроля и оценки образовательных достижений обучающихся, освоивших программу учебной дисциплины «Компьютерный практикум по обработке сейсморазведочных данных».

Оценочные средства включает контрольные материалы для проведения текущего контроля в форме расчетно-графических заданий, рефератов и промежуточной аттестации в форме вопросов к зачету.

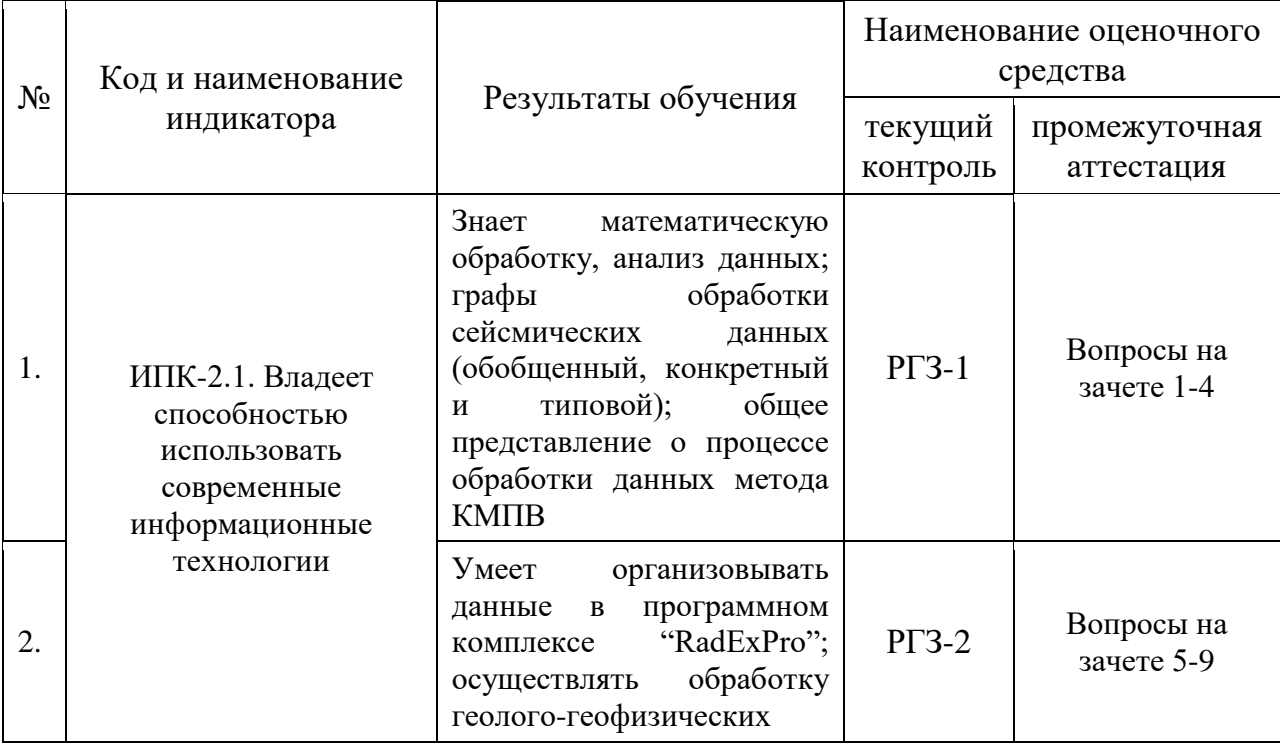

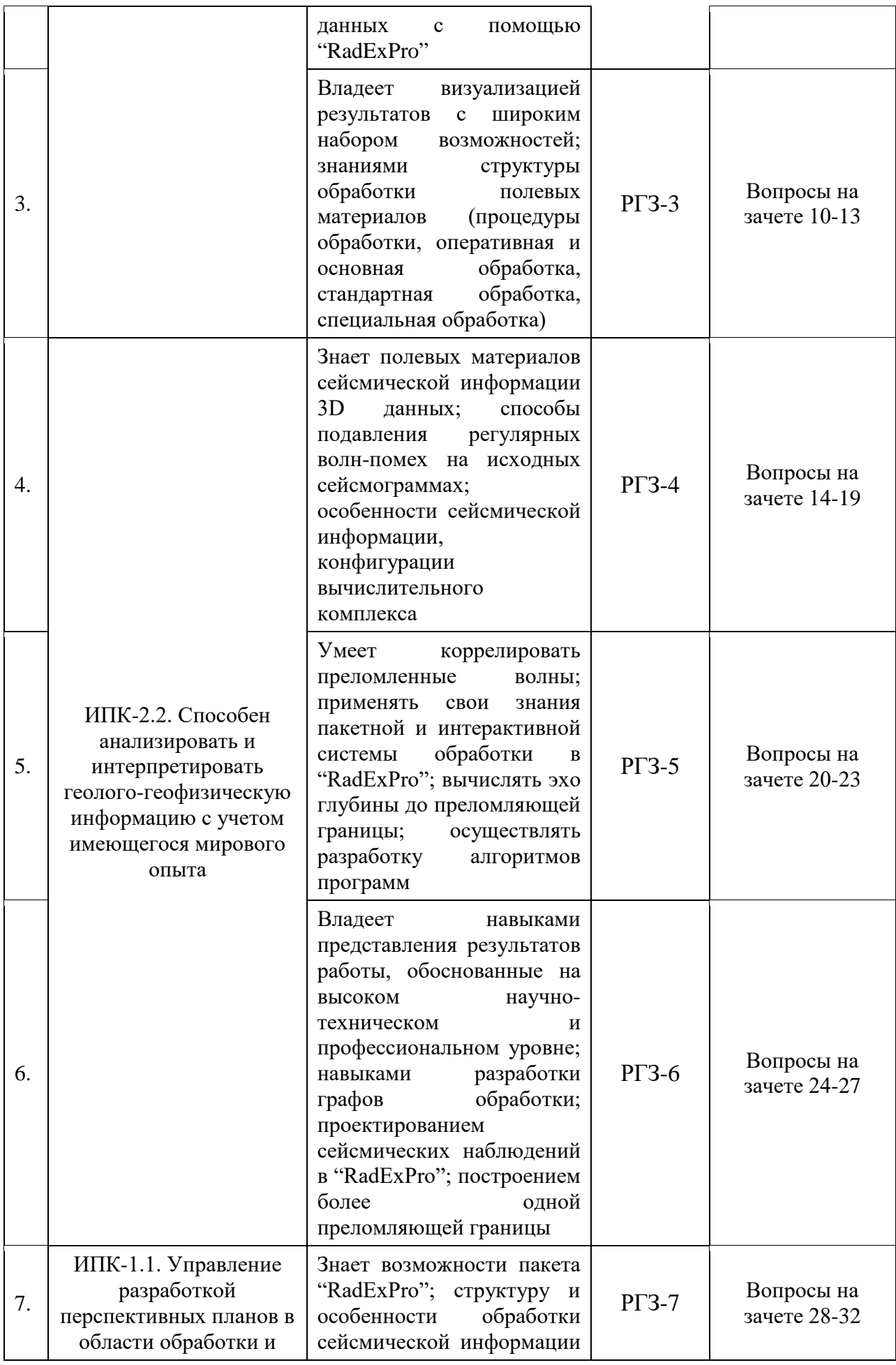

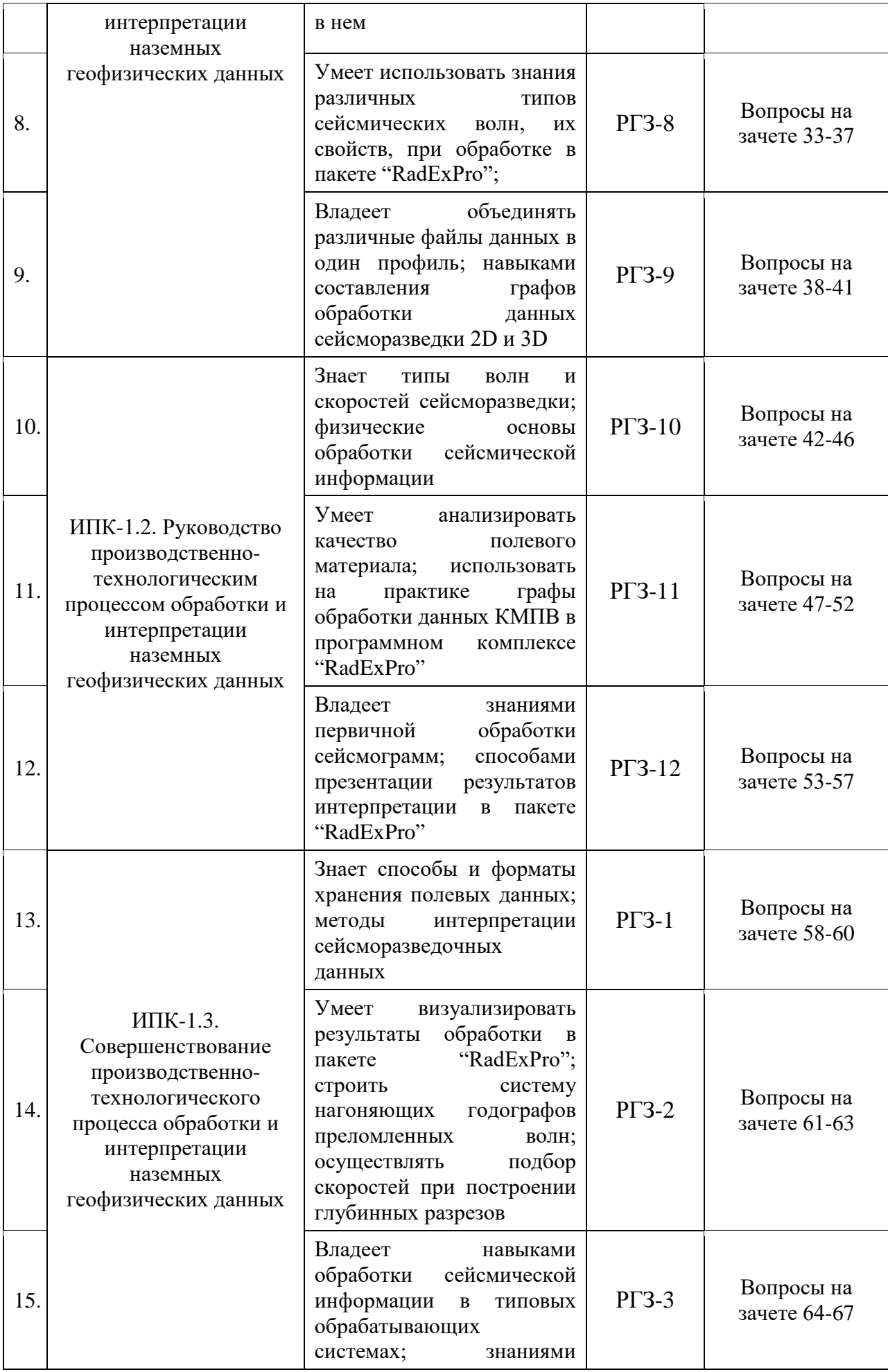

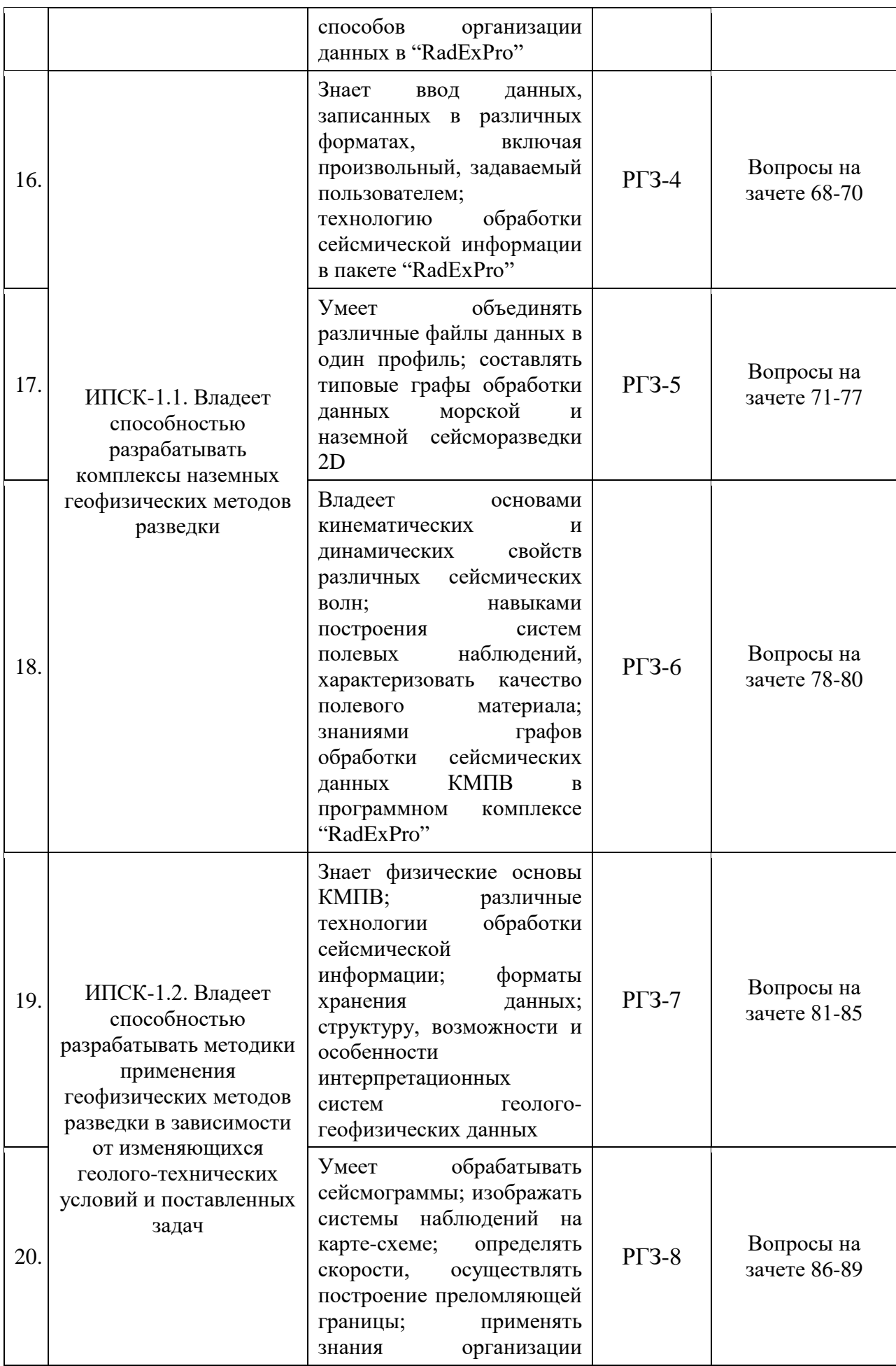

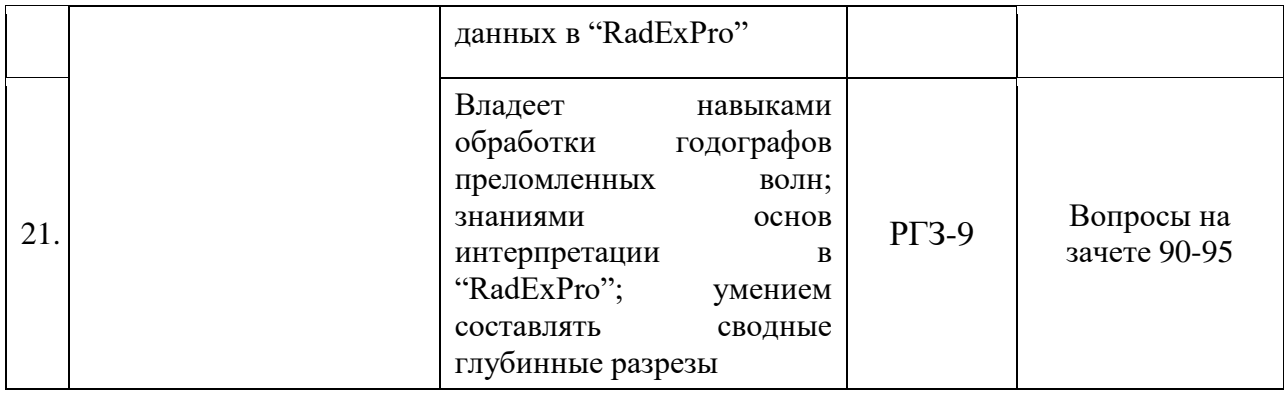

## **.1. Типовые контрольные задания или иные материалы, необходимые для оценки знаний, умений, навыков и (или) опыта деятельности, характеризующих этапы формирования компетенций в процессе освоения образовательной программы**

К формам письменного контроля относится *расчетно-графическое задание (РГЗ)*, которое является одной из сложных форм проверки; оно может применяться для оценки знаний по базовым и вариативным дисциплинам всех циклов.

Перечень расчетно-графических заданий приведен ниже.

*Расчетно-графическое задание 1.* Создание нового проекта в пакете *"RadExPro".*

*Расчетно-графическое задание 2.* Построение годографов волн, полученных по данным ОГТ, и их корреляция.

*Расчетно-графическое задание 3.* Построение годографов волн, полученных по данным КМПВ, и их корреляция.

*Расчетно-графическое задание 4.* Обработка сейсмограмм и корреляция волн.

*Расчетно-графическое задание 5.* Построение системы наблюдений на карте-схеме.

*Расчетно-графическое задание 6.* Обработка годографов, определение скоростей и построение преломляющей границы.

*Расчетно-графическое задание 7.* Вычисление эхо глубин до преломляющей границы.

*Расчетно-графическое задание 8.* Подавление регулярных волн-помех на исходных сейсмограммах с помощью фильтрации сейсмических колебаний.

*Расчетно-графическое задание 9.* Составление сводных глубинных разрезов.

*Расчетно-графическое задание 10.* Построение разреза с множественными преломляющими границами.

Критерии оценки расчетно-графических заданий (РГЗ):

— оценка "зачтено" выставляется студенту, если он правильно применяет теоретические положения курса при решении практических вопросов и задач расчетно-графических заданий, владеет необходимыми навыками и приемами их выполнения;

— оценка "не зачтено" выставляется студенту, если он не знает значительной части программного материала, в расчетной части РГЗ допускает существенные ошибки, затрудняется объяснить расчетную часть, обосновать возможность ее реализации или представить алгоритм ее реализации, а также неуверенно, с большими затруднениями выполняет задания или не справляется с ними самостоятельно.

К формам контроля самостоятельной работы студента относится *реферат* — форма письменной аналитической работы, выполняемая на основе преобразования документальной информации, раскрывающая суть изучаемой темы; которую рекомендуется применять при освоении вариативных (профильных) дисциплин профессионального цикла. Как правило, реферат представляет собой краткое изложение содержания научных трудов, литературы по определенной научной теме. Подготовка реферата подразумевает самостоятельное изучение студентом нескольких литературных источников (монографий, научных статей и т.д.) по определённой теме, не рассматриваемой подробно на лекции, систематизацию материала и краткое его изложение.

Цель написания реферата (КСР) – привитие студенту навыков краткого и лаконичного представления собранных материалов и фактов в соответствии с требованиями, предъявляемыми к научным отчетам, обзорам и статьям.

Для подготовки реферата студенту предоставляется список тем:

1. Технология обработки сейсмической информации в пакете *"RadExPro"*.

2. Графы обработки сейсмических данных в пакете *"RadExPro".*

3. Типовой граф обработки данных морской сейсморазведки 2D в пакете *"RadExPro".*

4. Типовой граф обработки данных наземной сейсморазведки 2D в пакете *"RadExPro".*

5. Оценка качества полевого материала в пакете *"RadExPro".*

6. Структура обработки полевых материалов (процедуры обработки, оперативная и основная обработка, стандартная обработка, специальная обработка) в пакете *"RadExPro".*

7. Обработка по методу ОСТ (ОГТ) в пакете *"RadExPro".*

8. Обработка по методу КМПВ в пакете *"RadExPro".*

9. Изображение системы наблюдений на карте-схеме в пакете *"RadExPro".*

10. Обработка годографов в пакете *"RadExPro".*

11. Составление сводных глубинных разрезов в пакете *"RadExPro".* Критерии оценки защиты реферата (КСР):

— оценка "зачтено" выставляется при полном раскрытии темы реферата (КСР), а также при последовательном, четком и логически стройном его изложении. Студент отвечает на дополнительные вопросы, грамотно обосновывает принятые решения, владеет навыками и приемами выполнения КСР. Допускается наличие в содержании работы или ее оформлении небольших недочетов или недостатков в представлении результатов к защите;

— оценка "не зачтено" выставляется за слабое и неполное раскрытие темы реферата (КСР), несамостоятельность изложения материала, выводы и предложения, носящие общий характер, отсутствие наглядного представления работы, затруднения при ответах на вопросы.

## **4.2. Зачетно-экзаменационные материалы для промежуточной аттестации (экзамен/зачет)**

К формам контроля относится *зачет*.

Вопросы для подготовки к зачету в седьмом семестре.

1. Ввод данных, записанных в различных форматах, включая произвольный, задаваемый пользователем в пакете *"RadExPro".*

2. Организация данных в программном комплексе *"RadExPro".*

3. Дополнительные возможности в пакете *"RadExPro"*, позволяющие автоматически определять количество трасс в файле и шаг по профилю.

4. Объединение различных файлов данных в один профиль в пакете *"RadExPro".*

5. Математическая обработка в пакете *"RadExPro".*

6. Анализ в пакете *"RadExPro".*

7. Визуализация результатов с широким набором возможностей в пакете *"RadExPro".*

8. Технология обработки сейсмической информации.

9. Общее представление о процессе обработки.

10. Графы обработки сейсмических данных: обобщенный, конкретный и типовой.

11. Графы обработки сейсмических данных в пакете *"RadExPro".*

12. Типовой граф обработки данных морской сейсморазведки 2D в пакете *"RadExPro".*

13. Типовой граф обработки данных наземной сейсморазведки 2D в пакете *"RadExPro".*

14. Характеристика качества полевого материала.

15. Оценка качества полевого материала в пакете *"RadExPro".*

16. Структура обработки полевых материалов (процедуры обработки, оперативная и основная обработка, стандартная обработка, специальная обработка) в пакете *"RadExPro".*

17. Общее представление о процессе обработки данных метода ОСТ (ОГТ) в пакете *"RadExPro".*

18. Общее представление о процессе обработки данных метода КМПВ в пакете *"RadExPro".*

19. Обработка по методу ОСТ (ОГТ) в пакете *"RadExPro".*

20. Обработка по методу КМПВ в пакете *"RadExPro".*

21. Изображение системы наблюдений на карте-схеме в пакете *"RadExPro".*

22. Обработка годографов в пакете *"RadExPro".*

23. Составление сводных глубинных разрезов в пакете *"RadExPro".*

24. Системы полевых наблюдений.

25. Структура обработки полевых материалов (процедуры обработки).

26. Оперативная обработка в пакете *"RadExPro".*

27. Основная обработка в пакете *"RadExPro".*

28. Стандартная обработка в пакете *"RadExPro".*

29. Специальная обработка в пакете *"RadExPro".*

30. Обобщенная схема взаимодействия этапов обработки сейсмических данных.

31. Графы обработки сейсмических данных в пакете *"RadExPro".*

32. Обработка сейсмограмм в пакете *"RadExPro".*

33. Корреляция преломленных волн в пакете *"RadExPro".*

34. Представление результатов КМПВ, обоснование предложенных решений.

Критерии получения студентами зачетов:

— оценка "зачтено" ставится, если студент строит свой ответ в соответствии с планом. В ответе представлены различные подходы к проблеме. Устанавливает содержательные межпредметные связи. Развернуто аргументирует выдвигаемые положения, приводит убедительные примеры, обнаруживает последовательность анализа. Выводы правильны. Речь грамотна, используется профессиональная лексика. Демонстрирует знание специальной литературы в рамках учебного методического комплекса и дополнительных источников информации.

— оценка "не зачтено" ставится, если ответ недостаточно логически выстроен, план ответа соблюдается непоследовательно. Студент обнаруживает слабость в развернутом раскрытии профессиональных понятий. Выдвигаемые положения декларируются, но недостаточно аргументируются. Ответ носит преимущественно теоретический характер, примеры отсутствуют.

Вопросы для подготовки к зачету в восьмом семестре.

1. Ввод данных, записанных в различных форматах, включая произвольный, задаваемый пользователем в пакете *"RadExPro".*

2. Организация данных в программном комплексе *"RadExPro".*

3. Дополнительные возможности в пакете *"RadExPro"*, позволяющие автоматически определять количество трасс в файле и шаг по профилю.

4. Объединение различных файлов данных в один профиль в пакете *"RadExPro".*

5. Математическая обработка в пакете *"RadExPro".*

6. Анализ в пакете *"RadExPro".*

7. Визуализация результатов с широким набором возможностей в пакете *"RadExPro".*

8. Технология обработки сейсмической информации.

9. Общее представление о процессе обработки.

10. Графы обработки сейсмических данных: обобщенный, конкретный и типовой.

11. Графы обработки сейсмических данных в пакете *"RadExPro".*

12. Типовой граф обработки данных морской сейсморазведки 2D в пакете *"RadExPro".*

13. Типовой граф обработки данных наземной сейсморазведки 2D в пакете *"RadExPro".*

14. Характеристика качества полевого материала.

15. Оценка качества полевого материала в пакете *"RadExPro".*

16. Структура обработки полевых материалов (процедуры обработки, оперативная и основная обработка, стандартная обработка, специальная обработка) в пакете *"RadExPro".*

17. Общее представление о процессе обработки данных метода ОСТ (ОГТ) в пакете *"RadExPro".*

18. Общее представление о процессе обработки данных метода КМПВ в пакете *"RadExPro".*

19. Обработка по методу ОСТ (ОГТ) в пакете *"RadExPro".*

20. Обработка по методу КМПВ в пакете *"RadExPro".*

21. Изображение системы наблюдений на карте-схеме в пакете *"RadExPro".*

22. Обработка годографов в пакете *"RadExPro".*

23. Составление сводных глубинных разрезов в пакете *"RadExPro".*

24. Системы полевых наблюдений.

25. Структура обработки полевых материалов (процедуры обработки).

26. Оперативная обработка в пакете *"RadExPro".*

27. Основная обработка в пакете *"RadExPro".*

28. Стандартная обработка в пакете *"RadExPro".*

29. Специальная обработка в пакете *"RadExPro".*

30. Обобщенная схема взаимодействия этапов обработки сейсмических данных.

31. Графы обработки сейсмических данных в пакете *"RadExPro".*

32. Обработка сейсмограмм в пакете *"RadExPro".*

33. Корреляция преломленных волн в пакете *"RadExPro".*

34. Представление результатов КМПВ, обоснование предложенных решений.

35. Построение системы наблюдений на карте-схеме.

36. Технология обработки сейсмической информации.

37. Пакетная система обработки в пакете *"RadExPro".*

38. и интерактивная системы обработки в пакете *"RadExPro".*

39. Форматы хранения данных в пакете *"RadExPro".*

40. Обработка годографов в пакете *"RadExPro".*

41. Определение скоростей и построение преломляющей границы в пакете *"RadExPro".*

42. Вычисление эхо глубин до преломляющей границы в пакете *"RadExPro".*

43. Общая характеристика и назначение интерпретационных систем геолого-геофизических данных в пакете *"RadExPro".*

44. Структура интерпретационных систем геолого-геофизических данных в пакете *"RadExPro".*

45. Возможности и особенности интерпретационных систем геологогеофизических данных в пакете *"RadExPro".*

46. Организация данных в пакете *"RadExPro".*

47. Составление сводных глубинных разрезов в пакете *"RadExPro".*

48. Построение множественных преломляющих границ в пакете *"RadExPro".*

49. Процедура обработки полевых материалов в пакете *"RadExPro".*

50. Предварительная обработка полевых материалов в пакете *"RadExPro".*

51. Тестирование начальной обработки полевых материалов в пакете *"RadExPro".*

52. Начальная обработка полевых материалов в пакете *"RadExPro".*

53. Обработка полевых материалов (предварительное суммирование) в пакете *"RadExPro".*

54. Обработка полевых материалов (коррекция кинематических поправок) в пакете *"RadExPro".*

55. Обработка полевых материалов (коррекция статических поправок) в пакете *"RadExPro".*

56. Обработка полевых материалов (тестирование фильтраций сейсмограмм ОСТ) в пакете *"RadExPro".*

57. Обработка полевых материалов (тестирование фильтраций временного разреза) в пакете *"RadExPro".*

58. Обработка полевых материалов (окончательное суммирование) в пакете *"RadExPro".*

59. Обработка полевых материалов (миграция после суммирования) в пакете *"RadExPro".*

60. Обработка полевых материалов (миграция до суммирования) в пакете *"RadExPro".*

61. Обработка полевых материалов (построение сейсмогеологической модели объекта) в пакете *"RadExPro".*

Критерии получения студентами зачетов:

— оценка "зачтено" ставится, если студент строит свой ответ в соответствии с планом. В ответе представлены различные подходы к проблеме. Устанавливает содержательные межпредметные связи. Развернуто аргументирует выдвигаемые положения, приводит убедительные примеры, обнаруживает последовательность анализа. Выводы правильны. Речь грамотна, используется профессиональная лексика. Демонстрирует знание специальной литературы в рамках учебного методического комплекса и дополнительных источников информации.

— оценка "не зачтено" ставится, если ответ недостаточно логически выстроен, план ответа соблюдается непоследовательно. Студент обнаруживает слабость в развернутом раскрытии профессиональных понятий. Выдвигаемые положения декларируются, но недостаточно аргументируются. Ответ носит преимущественно теоретический характер, примеры отсутствуют.

# **5. ПЕРЕЧЕНЬ УЧЕБНОЙ ЛИТЕРАТУРЫ, ИНФОРМАЦИОННЫХ РЕСУРСОВ И ТЕХНОЛОГИЙ**

#### **5.1. Учебная литература**

Основная литература

1. Боганик Г.Н., Гурвич И.И. Сейсморазведка: Учебник для вузов. — Тверь: АИС, 2006. — 744 с. (52)

2. Бондарев В.И., Крылатков С.М. Сейсморазведка: Учебник для вузов. Издание 2-ое, испр. и допол. В 2 томах. — Екатеринбург: УГГУ, 2010.  $-402$  c.  $(18 + 17)$ 

3. Уаров В.Ф. Сейсмическая разведка. Учебное пособие. — М.: Вузовская книга, 2007. (20)

4. Ягола А.Г., Янфей В., Степанова И.Э. и др. Обратные задачи и методы их решения. Приложения к геофизике: учебное пособие. — М.: Лаборатория знаний, 2014. — 217 с. — То же: [Электронный ресурс]. — Режим доступа: http://e.lanbook.com/books/element.php?pl1\_id=50537.

*\*Примечание:* в скобках указано количество экземпляров в библиотеке КубГУ.

#### Дополнительная литература

1. Бондарев В.И., Крылатков С.М. Анализ данных сейсморазведки: Учебное пособие для студентов вузов. — Екатеринбург: УГГГА, 2002. — 212 с.

2. Притчетт У. Получение надежных данных сейсморазведки: пер. с англ. — М.: Мир, 1999. — 448 с.

3. Уайт Дж.Э. Возбуждение и распространение сейсмических волн. — М.: Недра, 1986. — 261 с.

4. Шерифф Р., Гелдарт Л. Интегрированные системы обработки геофизических данных: пер. с англ. В 2-х томах. — М.: Мир, 1987. — 448 с. и 400 с.

5. Хаттон Л., Уэрдингтон М., Мейкин Дж. Обработка сейсмических данных. Теория и практика: пер. с англ. — М.: Мир, 1989. — 216 с.

6. Телфорд В.М., Гелдарт Л.П., Шерифф Р.Е., Кейс Д.А. Прикладная геофизика. — М.: Недра, 1980. — 502 с.

7. Гайнанов В.Г. Интегрированные системы обработки геофизических данных. Учебное пособие. — М.: МГУ, 2005. — 149 с.

## **5.2. Периодическая литература**

1. Базы данных компании «Ист Вью» [http://dlib.eastview.com](http://dlib.eastview.com/)

2. Электронная библиотека Grebennikon.ru [https://grebennikon.ru](https://grebennikon.ru/)

## **5.3. Интернет-ресурсы, в том числе современные профессиональные базы данных и информационные справочные системы**

**Электронно-библиотечные системы (ЭБС):**

- 1. ЭБС «Юрайт» [https://urait.ru](https://urait.ru/)
- 2. ЭБС «Университетская библиотека онлайн» [www.biblioclub.ru](http://www.biblioclub.ru/)
- 3. ЭБС «Book.ru» [https://www.book.ru](http://www.book.ru/)
- 4. ЭБС «Znanium.com» [www.znanium.com](https://znanium.com/)
- 5. ЭБС «Лань» [https://e.lanbook.com](https://e.lanbook.com/)

## **Профессиональные базы данных:**

- 1. Web of Science (WoS) [http://webofscience.com](http://webofscience.com/)
- 2. Scopus [http://www.scopus.com](http://www.scopus.com/)
- 3. ScienceDirect [www.sciencedirect.com](https://www.sciencedirect.com/)
- 4. Журналы издательства Wiley [https://onlinelibrary.wiley.com](https://onlinelibrary.wiley.com/)
- 5. Научная [электронная](http://www.elibrary.ru/) библиотека (НЭБ) [http://www.elibrary.ru](http://www.elibrary.ru/)

6. Полнотекстовые архивы ведущих западных научных журналов на Российской платформе научных журналов НЭИКОН [http://archive.neicon.ru](http://archive.neicon.ru/)

7. [Национальная](https://rusneb.ru/) электронная библиотека (доступ к Электронной библиотеке диссертаций Российской государственной библиотеки (РГБ) [https://rusneb.ru](https://rusneb.ru/)

8. [Президентская](https://www.prlib.ru/) библиотека им. Б.Н. Ельцина [https://www.prlib.ru](https://www.prlib.ru/)

- 9. Nature Journals <https://www.nature.com/siteindex/index.html>
- 10. zbMath [https://zbmath.org](https://zbmath.org/)
- 11. Nano Database [https://nano.nature.com](https://nano.nature.com/)
- 12. Springer eBooks [https://link.springer.com](https://link.springer.com/)
- 13. «Лекториум ТВ» [http://www.lektorium.tv](http://www.lektorium.tv/)

14. Университетская информационная система Россия [http://uisrussia.msu.ru](http://uisrussia.msu.ru/)

## **Информационные справочные системы:**

Консультант Плюс – справочная правовая система (доступ по локальной сети с компьютеров библиотеки).

## **Ресурсы свободного доступа:**

1. Американская патентная база данных [http://www.uspto.gov/patft](http://www.uspto.gov/patft/)

2. Полные тексты канадских диссертаций [http://www.nlc](http://www.nlc-bnc.ca/thesescanada/)[bnc.ca/thesescanada](http://www.nlc-bnc.ca/thesescanada/)

3. КиберЛенинка [http://cyberleninka.ru](http://cyberleninka.ru/)

4. Министерство науки и высшего образования Российской Федерации [https://www.minobrnauki.gov.ru](https://www.minobrnauki.gov.ru/)

5. Федеральный портал «Российское образование» [http://www.edu.ru](http://www.edu.ru/)

6. Информационная система «Единое окно доступа к образовательным ресурсам» [http://window.edu.ru](http://window.edu.ru/)

7. Единая коллекция цифровых образовательных ресурсов [http://school-collection.edu.ru](http://school-collection.edu.ru/)

8. Федеральный центр информационно-образовательных ресурсов [http://fcior.edu.ru](http://fcior.edu.ru/)

9. Проект Государственного института русского языка имени А.С. Пушкина «Образование на русском» [https://pushkininstitute.ru](https://pushkininstitute.ru/)

10. Справочно-информационный портал «Русский язык» [http://gramota.ru](http://gramota.ru/)

11. Служба тематических толковых словарей [http://www.glossary.ru](http://www.glossary.ru/)

12. Словари и энциклопедии [http://dic.academic.ru](http://dic.academic.ru/)

13. Образовательный портал «Учеба» [http://www.ucheba.com](http://www.ucheba.com/)

14. [Законопроект](http://273-%D1%84%D0%B7.%D1%80%D1%84/voprosy_i_otvety) «Об образовании в Российской Федерации». Вопросы и [ответы](http://273-%D1%84%D0%B7.%D1%80%D1%84/voprosy_i_otvety) [http://xn--273--84d1f.xn--p1ai/voprosy\\_i\\_otvety](http://273-%D1%84%D0%B7.%D1%80%D1%84/voprosy_i_otvety)

## **Собственные электронные образовательные и информационные ресурсы КубГУ:**

1. Среда модульного динамического обучения [http://moodle.kubsu.ru](http://moodle.kubsu.ru/)

2. База учебных планов, учебно-методических комплексов, публикаций и конференций [http://mschool.kubsu.ru](http://mschool.kubsu.ru/)

3. Библиотека информационных ресурсов кафедры информационных образовательных технологий [http://mschool.kubsu.ru](http://mschool.kubsu.ru/)

4. Электронный архив документов КубГУ [http://docspace.kubsu.ru](http://docspace.kubsu.ru/)

5. Электронные образовательные ресурсы кафедры информационных систем и технологий в образовании КубГУ и научно-методического журнала «Школьные годы» [http://icdau.kubsu.ru](http://icdau.kubsu.ru/)

# **6. МЕТОДИЧЕСКИЕ УКАЗАНИЯ ДЛЯ ОБУЧАЮЩИХСЯ ПО ОСВОЕНИЮ ДИСЦИПЛИНЫ (МОДУЛЯ)**

Теоретические знания по основным разделам курса «Компьютерный практикум по обработке сейсморазведочных данных» студенты приобретают на лекциях и лабораторных занятиях, закрепляют и расширяют во время самостоятельной работы.

Лекции по курсу «Компьютерный практикум по обработке сейсморазведочных данных» представляются в виде обзоров с демонстрацией презентаций по отдельным основным темам программы.

Для углубления и закрепления теоретических знаний студентам рекомендуется выполнение определенного объема самостоятельной работы. Общий объем часов, выделенных для внеаудиторных занятий, составляет 83,6 часа: 7 семестр — 35,8 часа, 8 семестр — 47,8 часа.

Внеаудиторная работа по дисциплине "Компьютерный практикум по обработке сейсморазведочных данных" заключается в следующем:

— повторение лекционного материала и проработка учебного (теоретического) материала;

— подготовка к лабораторным занятиям;

— написание контролируемой самостоятельной работы (реферата);

— подготовка к текущему контролю.

Для закрепления теоретического материала и выполнения контролируемых самостоятельных работ по дисциплине во внеучебное время студентам предоставляется возможность пользования библиотекой КубГУ, возможностями компьютерных классов.

Итоговый контроль осуществляется в виде: 7 семестр — зачет, 8 семестр — зачет.

В освоении дисциплины инвалидами и лицами с ограниченными возможностями здоровья большое значение имеет индивидуальная учебная работа (консультации) — дополнительное разъяснение учебного материала.

Индивидуальные консультации по предмету являются важным фактором, способствующим индивидуализации обучения и установлению воспитательного контакта между преподавателем и обучающимся инвалидом или лицом с ограниченными возможностями здоровья.

# **7. МАТЕРИАЛЬНО-ТЕХНИЧЕСКОЕ ОБЕСПЕЧЕНИЕ ПО ДИСЦИПЛИНЕ (МОДУЛЮ)**

По всем видам учебной деятельности в рамках дисциплины используются аудитории, кабинеты и лаборатории, оснащенные необходимым специализированным и лабораторным оборудованием.

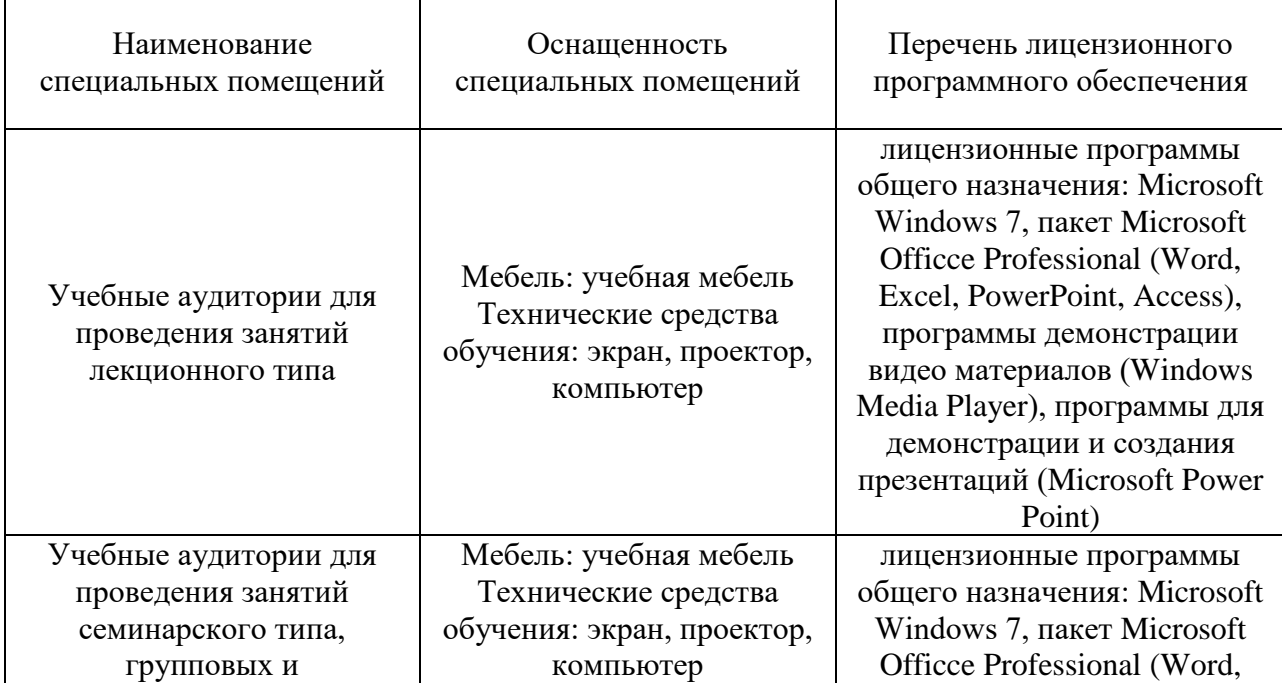

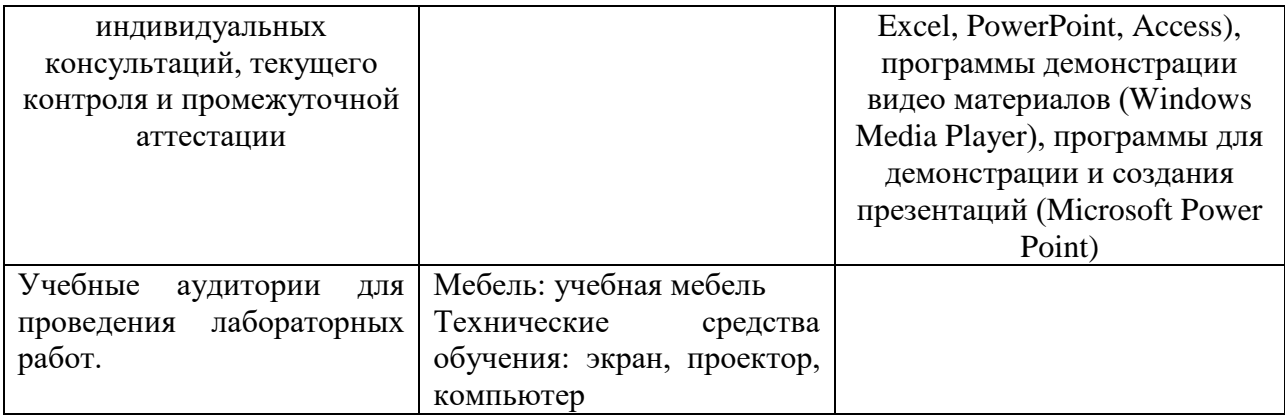

Для самостоятельной работы обучающихся предусмотрены помещения, укомплектованные специализированной мебелью, оснащенные компьютерной техникой с возможностью подключения к сети «Интернет» и обеспечением доступа в электронную информационно-образовательную среду университета.

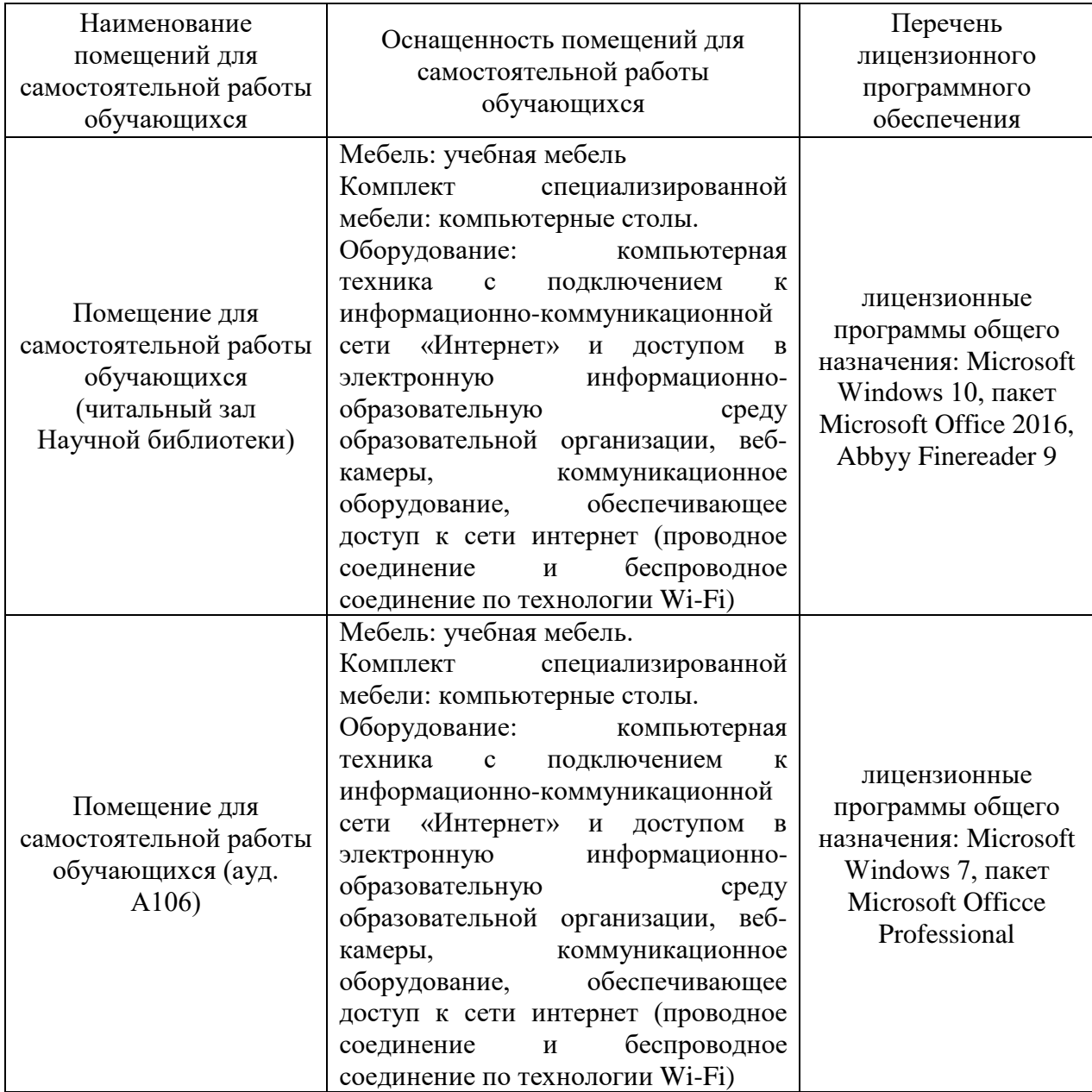